# THE SILVER BAYONET

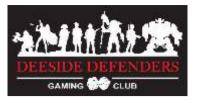

## Campaign Support

## Squad Creation & Management

Each player creates a squad in their Silver Bayonet Campaign Assistant (SBCA).

<u>House Rule: Squad Size</u>. Create a captain and up to <u>nine</u> soldiers in your SBCA. This is your *Total Squad*. Choose which of the nine you take as your *Chosen Squad* into a game to a maximum of officer plus seven soldiers. Your *Chosen Squad* must fit into your captain's recruitment allowance.

<u>Soldier Death:</u> Figures that are permanently killed are lost and should be deleted from the SBCA. Their tiers and experience are lost to the player. Dead soldiers may be replaced with a new recruit for the next game.

### Using the SBCA

The SBCA is not yet fully protected and player-proof.

All player input is required in the Player sheet. Other than character names and XP, all inputs are selections from drop down lists. To select which soldiers are in your *Chosen Squad*, tick the checkbox on each of the soldier stats.

Cell colour:

- White with a black outline requires your input
- Grey either calculated automatically or are not relevant. Do not type here.
- Red indicates you've made an error. Do not type here.
- Green indicates you've selected this soldier to be in your *Chosen Squad*

Printing – The print sheet is automatically configured. Do not type in it.

- Click to go into the Print sheet
- Select File > Print.
- Select Current Sheet (top right), Press Next. (top right)
- Pray to the specific chaos god that inhabits your own personal printer.

#### Before a Game

Players select their *Chosen Squad* and equipment in their SBCA. Players choose or roll randomly to determine the scenario from those listed in the book.

From time to time additional scenarios may be introduced.

#### After a Game

Roll for after game events such as character death, permanent injury and madness as normal.

## Currently the SBCA does not track issues such as Madness, Slow Recovery injuries, or the effects of permanent injuries. You will need to track these separately for now.

#### Record:

- Record each GAME and the XP gained by each player using the form on the website. One form per game. *This updates the 'GameXP', 'Played' and 'Won' columns of the table.*
- 2. Each player then allocates the experience gained to their soldiers in their SBCA. *This updates the 'XP' and 'Tiers' columns of the league table.*

If you have done this correctly then the 'XP' and 'GameXP' columns of the league table will match.

## League Table

The league table ranks players in order of:

- 1. Squad Power Sum of all character's tiers.
- 2. Sum of all experience points (from the player's SBCA)

The league table uses your Total Squad tiers and experience, not your Chosen Squad.

#### Winner

The Winner shall be the Player at the top of the League Table by the Thursday before the club Christmas party. There <u>may</u> be a trophy and of course gloating rights.

## Game Play Clarifications & House Rules

This section shall be added to as issues arise.

### Power Rank Differential (Page 85)

The campaign uses the optional rule.

### Activation for Multi-player games

N players.

- Player 1 activates ½ of their figures (round up)
  - Player 2 activates 1/2 of their figures (round up)
    - ...
- Monsters activate
- Player N activates all of their figures
- ...
- Player 2 activates their remaining figures
- Player 1 activates their remaining figures

#### Monster movement (Page 74)

- Monsters shall SPRINT towards the nearest soldier in LOS. No Sprint check required.
- Monsters with loaded, ranged weapons shall take the opportunity to fire at the nearest figure in LOS. Monsters shall not reload.